## **SSAS instances roll up view**

The SSAS instances roll up view of the dashboard provides you with access to specific Analysis Services information for your day-to-day operations. View the top 10 most active monitored SSAS instances. Click the image to view full size.

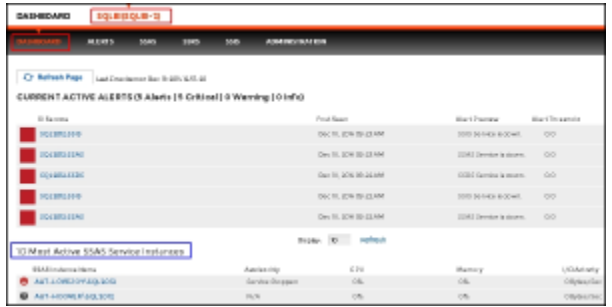

The SSAS instances roll up view displays the following information:

- SSAS Instance Name
- Availability

⊘

- CPU usage in percentage
- Memory usage in percentage
- I/O Activity in Bytes/sec

In the SSAS instances roll up view you can click any linkable instance and drill down to the SSAS Performance view for additional details.

SQL Business Intelligence Manager identifies issues within the SQL BI environment to help optimize SQL BI service performance. [Learn more](http://www.idera.com/productssolutions/sqlserver/sql-server-services) > >

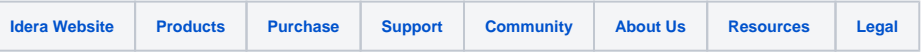